| Name: Date: Period: |
|---------------------|
|---------------------|

## -Intro To Business & Technology Terms-

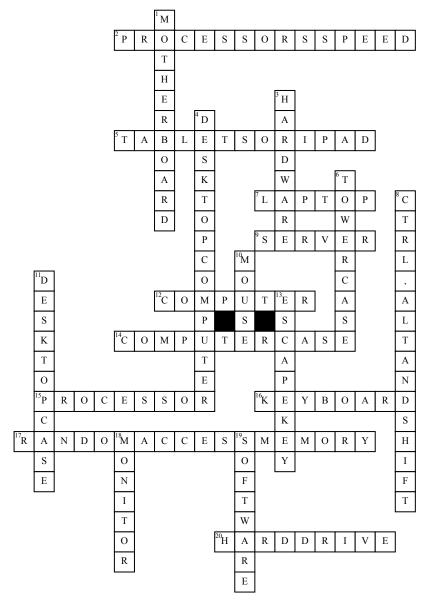

## Across

- **2.** is measured in megahertz (MHz), or millions of instructions per second; and gigahertz (GHz), or billions of instructions per second
- **5.** are handheld computers that are even more portable than laptops
- 7. are battery-powered computers that are more portable than desktops, allowing you to use them almost anywhere
- **9.** is a computer that serves up information to other computers on a network
- **12.** is an electronic device that manipulates information, or data
- 14. is the metal and plastic box that contains the main components of the computer, including the motherboard, etc.

- **15.** is located inside the computer case on the motherboard
- **16.** is one of the main ways to communicate with a computer
- 17. WHAT DOES RAM STAND FOR?
- 20. is where your software, documents, and other files are stored

## Down

- 1. is the computer's main circuit board
- **3.** is any part of your computer that has physical structure, such as the keyboard and mouse
- **4.** are designed to be placed on a desk, and they're typically made up of a few different parts
- **6.** is tall and sits next to the monitor or on the floor
- **8.** keys are designed to work in combination with other keys.

- **10.** is another important tool for communicating with computers
- 11. lies flat on a desk, and the monitor usually sits on top of it
- 13. key allows you to stop a function or
- **18.** works with a video card, located inside the computer case, to display images and text on the screen
- 19. is any set of instructions that tells the hardware what to do and how to do it.